# **Git Interface**

*Release 0.9.3*

**Leo Spratt**

**Nov 14, 2022**

## **CONTENTS**

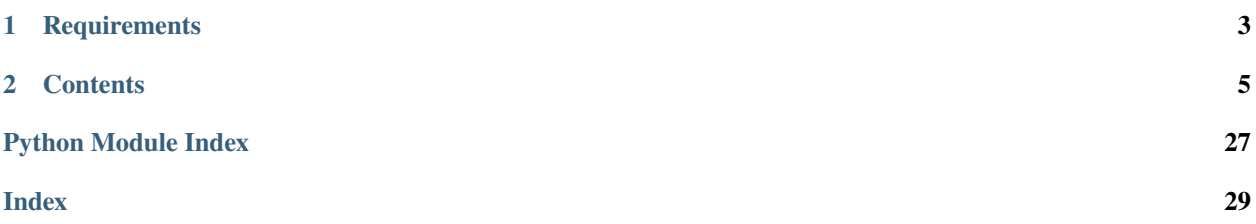

Use the git cli from Python.

**Attention:** This project currently is not heavily tested and not fully feature complete

**CHAPTER**

**ONE**

## **REQUIREMENTS**

<span id="page-6-0"></span>Git (version 2.30)

### **CHAPTER**

**TWO**

## **CONTENTS**

## <span id="page-8-2"></span><span id="page-8-0"></span>**2.1 Quick Start**

Get Branches:

import asyncio from git\_interface.branch import get\_branches head, other\_branches = asyncio.run(get\_branches("my\_git\_repo.git")) print("HEAD = ", head) print("OTHER", other\_branches)

## **2.2 Reference**

## **2.2.1 git\_interface.smart\_http**

### <span id="page-8-1"></span>**git\_interface.smart\_http.quart**

Smart HTTP Git helpers for quart

```
async git_interface.smart_http.quart.get_info_refs_response(repo_path, pack_type)
 Make the response for handling advertisements.
```
A matching route should be: '/<repo\_name>.git/info/refs', accessing the 'service' argument for pack\_type.

**param repo\_path** Path to the repo

**param pack\_type** The pack-type

**return** The created response

**Return type** quart.Response

#### <span id="page-9-1"></span>async git\_interface.smart\_http.quart.post\_pack\_response(*repo\_path*, *pack\_type*)

Make the response for handling exchange pack responses, uses 'BODY\_TIMEOUT' for a timeout of a request.

A matching route should be: '/<repo\_name>.git/<pack\_type>'.

**param repo\_path** Path to the repo

**param pack\_type**

The pack-type

#### **return**

The created response

#### **Parameters**

- repo\_path  $(Path)$  –
- pack\_type  $(str)$  –
- **Return type**

quart.Response

### **git\_interface.smart\_http.ssh**

### <span id="page-9-0"></span>**2.2.2 git\_interface.archive**

Methods used for 'archive' command

#### async git\_interface.archive.get\_archive(*git\_repo*, *archive\_type*, *tree\_ish='HEAD'*)

get a archive of a git repo

### **param git\_repo**

Where the repo is

#### **param archive\_type**

What archive type will be created

#### **param tree\_ish**

What commit/branch to save, defaults to "HEAD"

#### **raises GitException** Error to do with git

### **return**

The content of the archive ready to write to a file

#### **Parameters**

- git\_repo (Union[Path, str]) –
- archive\_type ([ArchiveTypes](#page-14-0)) -
- tree\_ish  $(str)$  –

#### **Return type**

bytes

#### <span id="page-10-1"></span>async git\_interface.archive.get\_archive\_buffered(*git\_repo*, *archive\_type*, *tree\_ish='HEAD'*)

get a archive of a git repo, but using a buffered read

- **param git\_repo** Where the repo is
- **param archive\_type** What archive type will be created
- **param tree\_ish**

What commit/branch to save, defaults to "HEAD"

**raises GitException** Error to do with git

**yield**

Each read content section

#### **Parameters**

- git\_repo (Union[Path, str]) –
- archive\_type ([ArchiveTypes](#page-14-0)) -
- tree\_ish  $(str)$  –

#### **Return type**

*AsyncGenerator*[bytes, None]

### <span id="page-10-0"></span>**2.2.3 git\_interface.branch**

Methods for using the 'branch' command

async git\_interface.branch.copy\_branch(*git\_repo*, *branch\_name*, *new\_branch*)

Copy an existing branch to a new branch in repo (uses –force)

**param git\_repo** Path to the repo

**param branch\_name** Branch name

**param new\_branch** The new branch name

**raises NoBranchesException** Branch does not exist

**raises GitException** Error to do with git

#### **Parameters**

- git\_repo (Union[Path, str]) –
- branch\_name  $(str)$  –
- new\_branch  $(str)$  –

#### <span id="page-11-0"></span>async git\_interface.branch.count\_branches(*git\_repo*)

Count how many branches are in repo, returned value will be at >=0

**param git\_repo** Path to the repo

**raises GitException** Error to do with git

**return**

Number of branches found

**Parameters** git\_repo (Path) –

#### **Return type**

*Coroutine*[*Any*, *Any*, int]

#### async git\_interface.branch.delete\_branch(*git\_repo*, *branch\_name*)

Delete an existing branch (uses –force)

**param git\_repo** Path to the repo

**param branch\_name** Branch name

**raises NoBranchesException** Branch does not exist

**raises GitException** Error to do with git

#### **Parameters**

- git\_repo (Union[Path, str]) –
- branch\_name  $(str)$  –

### async git\_interface.branch.get\_branches(*git\_repo*)

Get the head branch and all others

**param git\_repo** Path to the repo

#### **raises GitException**

Error to do with git

### **raises NoBranchesException**

Repo has no branches

#### **return**

the head branch and other branches

#### **Parameters**

 $git\_repo$  (Union [Path, str]) -

#### **Return type**

*Coroutine*[*Any*, *Any*, tuple[str, tuple[str]]]

#### <span id="page-12-1"></span>async git\_interface.branch.new\_branch(*git\_repo*, *branch\_name*)

Create a new branch in repo

**param git\_repo** Path to the repo

**param branch\_name** Branch name

**raises AlreadyExistsException** Branch already exists

**raises GitException** Error to do with git

#### **Parameters**

- git\_repo (Union[Path, str]) –
- branch\_name  $(str)$  –

#### async git\_interface.branch.rename\_branch(*git\_repo*, *branch\_name*, *new\_branch*)

Rename an existing branch (uses –force)

**param git\_repo** Path to the repo

**param branch\_name** Branch name

**param new\_branch** The new branch name

**raises NoBranchesException** Branch does not exist

### **raises GitException**

Error to do with git

#### **Parameters**

- git\_repo (Union[Path, str]) –
- branch\_name  $(str)$  –
- new\_branch  $(str)$  –

### <span id="page-12-0"></span>**2.2.4 git\_interface.cat\_file**

Methods for using the 'cat-file' command

async git\_interface.cat\_file.get\_object\_size(*git\_repo*, *tree\_ish*, *file\_path*) Gets the objects size from repo

#### **param git\_repo** Path to the repo

**param tree\_ish** The tree ish (branch name, HEAD) <span id="page-13-0"></span>**param file\_path** The file in the repo to read

### **raises UnknownRevisionException**

Invalid tree\_ish or file\_path

#### **raises GitException**

Error to do with git

#### **return**

The object size

#### **Parameters**

- git\_repo (Union[Path, str]) –
- tree\_ish  $(str)$  –
- file\_path  $(str)$  –

#### **Return type**

int

async git\_interface.cat\_file.get\_object\_type(*git\_repo*, *tree\_ish*, *file\_path*)

Gets the object type from repo

**param git\_repo** Path to the repo

**param tree\_ish** The tree ish (branch name, HEAD)

**param file\_path** The file in the repo to read

**raises UnknownRevisionException** Invalid tree\_ish or file\_path

**raises GitException** Error to do with git

**return**

The object type

#### **Parameters**

- git\_repo (Union[Path, str]) –
- tree\_ish  $(str)$  –
- file\_path  $(str)$  –

#### **Return type**

*Coroutine*[*Any*, *Any*, *TreeContentTypes*]

#### async git\_interface.cat\_file.get\_pretty\_print(*git\_repo*, *tree\_ish*, *file\_path*)

Gets a object from repo

**param git\_repo** Path to the repo

#### **param tree\_ish**

The tree ish (branch name, HEAD)

<span id="page-14-3"></span>**param file\_path** The file in the repo to read

#### **raises UnknownRevisionException** Invalid tree\_ish or file\_path

#### **raises GitException**

Error to do with git

#### **return**

The object type

#### **Parameters**

- git\_repo (Union[Path, str]) –
- tree\_ish  $(str)$  –
- file\_path  $(str)$  –

#### **Return type**

*Coroutine*[*Any*, *Any*, bytes]

### <span id="page-14-2"></span>**2.2.5 git\_interface.datatypes**

Custom types that are used

#### <span id="page-14-0"></span>class git\_interface.datatypes.ArchiveTypes(*value*)

Bases: Enum

Possible archive types

$$
TAR = 'tar'
$$

 $TAR_GZ = 'tar.gz'$ 

$$
ZIP = 'zip'
$$

<span id="page-14-1"></span>class git\_interface.datatypes.Log(*commit\_hash*, *parent\_hash*, *author\_email*, *author\_name*, *commit\_date*, *subject*)

Bases: object

Represents a single git log

#### **Parameters**

- commit\_hash  $(str)$  –
- parent\_hash  $(str)$  –
- author\_email  $(str)$  –
- author\_name  $(str)$  –
- commit\_date (datetime) –
- subject  $(str)$  –

author\_email: str

```
author_name: str
```
<span id="page-15-2"></span>commit\_date: datetime commit\_hash: str parent\_hash: str subject: str

## <span id="page-15-1"></span>**2.2.6 git\_interface.exceptions**

Exceptions that could be raised during one of the git commands exception git\_interface.exceptions.AlreadyExistsException

Bases: [GitException](#page-15-0)

Raised when something already exists could be repository, branch, etc

#### exception git\_interface.exceptions.BufferedProcessError

Bases: Exception

Exception raised when non-zero return code is found

#### exception git\_interface.exceptions.DoesNotExistException

Bases: [GitException](#page-15-0)

Raised when something does not exist e.g. tag

### <span id="page-15-0"></span>exception git\_interface.exceptions.GitException

Bases: Exception

Parent exception for all git exceptions, used when there is no other exception that fits error

#### exception git\_interface.exceptions.NoBranchesException

Bases: [GitException](#page-15-0)

Raised when a repository has no branches or none that match a filter

#### exception git\_interface.exceptions.NoCommitsException

Bases: [GitException](#page-15-0)

Raised when a repository has commits

#### exception git\_interface.exceptions.NoLogsException

Bases: [GitException](#page-15-0)

Raised when a repository has no logs available

#### exception git\_interface.exceptions.PathDoesNotExistInRevException

Bases: [GitException](#page-15-0)

Raised when a path does not exist in a repository

#### exception git\_interface.exceptions.UnknownRefException

Bases: [GitException](#page-15-0)

Raised when a a reference is not found

#### exception git\_interface.exceptions.UnknownRevisionException

Bases: [GitException](#page-15-0)

Raised when a revision is not found

## <span id="page-16-1"></span><span id="page-16-0"></span>**2.2.7 git\_interface.helpers**

Methods not related to git commands, but to help the program function

#### async git\_interface.helpers.chunk\_yielder(*input\_stream*)

reads from a stream chunk by chunk until EOF. Uses DEFAULT\_BUFFER\_SIZE to determine max chunk size

#### **param input\_stream**

The stream to read

**yield**

Each chunk

**Parameters** input\_stream (StreamReader) –

#### **Return type**

*AsyncGenerator*[bytes, None]

#### git\_interface.helpers.ensure\_path(*path\_or\_str*)

Ensures that given value is a pathlib.Path object.

#### **param path\_or\_str**

Either a path string or pathlib.Path obj

#### **return**

The value as a pathlib.Path obj

### **Parameters**

path\_or\_str (Union[Path, str]) –

### **Return type**

*Path*

#### async git\_interface.helpers.subprocess\_run(*args*, *\*\*kwargs*)

Asynchronous alternative to using subprocess.run

#### **param args**

The arguments to run (len must be at least 1)

#### **return**

The completed process

#### **Parameters**

 $args (Iterable[str]) -$ 

#### **Return type**

*Coroutine*[*Any*, *Any*, *CompletedProcess*]

#### async git\_interface.helpers.subprocess\_run\_buffered(*args*)

Asynchronous alternative to using subprocess.Popen using buffered reading

#### **param args**

The arguments to run (len must be at least 1)

#### **raises BufferedProcessError**

Raised a non-zero return code is provided

#### **yield**

Each read content section

<span id="page-17-1"></span>**Parameters** args (Iterable[str]) –

**Return type**

*AsyncGenerator*[bytes, None]

## <span id="page-17-0"></span>**2.2.8 git\_interface.log**

Methods for using the 'log' command

async git\_interface.log.get\_logs(*git\_repo*, *branch=None*, *max\_number=None*, *since=None*, *until=None*)

Generate git logs from a repo

**param git\_repo** Path to the repo

**param branch** The branch name, defaults to None

**param max\_number** max number of logs to get, defaults to None

**param since** Filter logs after given date, defaults to None

### **param until**

Filter logs before given date defaults to None

**raises NoCommitsException** Repo has no commits

**raises UnknownRevisionException** Unknown revision/branch name

**raises GitException** Error to do with git

**raises NoLogsException** No logs have been generated

#### **return**

The generated logs

#### **Parameters**

- $git\_repo$   $(Path)$  –
- branch (Optional [str]) -
- $max_number (Optional [int]) -$
- since  $(Optional [dattering]) -$
- until  $(Optional [dattering]) -$

#### **Return type**

*Coroutine*[*Any*, *Any*, *Iterator*[\[Log\]](#page-14-1)]

## <span id="page-18-2"></span><span id="page-18-0"></span>**2.2.9 git\_interface.ls**

Methods for using the 'ls-tree' command

async git\_interface.ls.ls\_tree(*git\_repo*, *tree\_ish*, *recursive*, *use\_long*, *path=None*)

Get the tree of objects in repo

**param git\_repo** Path to the repo

**param tree\_ish** The tree ish (branch name, HEAD)

**param recursive** Whether tree is recursive

**param use\_long** Whether to get object sizes

**param path** Filter path, defaults to None

**raises UnknownRevisionException** Unknown tree\_ish

**raises GitException** Error to do with git

**return** The git tree

#### **Parameters**

- git\_repo (Union[Path, str]) –
- tree\_ish  $(str)$  –
- recursive  $(bool)$  –
- use\_long  $(bool)$  –
- path  $(Optional[Path]) -$

#### **Return type**

*Coroutine*[*Any*, *Any*, *Iterator*[*TreeContent*]]

### <span id="page-18-1"></span>**2.2.10 git\_interface.pack**

Methods for using commands relating to git packs

#### git\_interface.pack.advertise\_pack(*git\_repo*, *pack\_type*)

Used to advertise packs between remote and client.

#### **Parameters**

- git\_repo (Union [Path, str]) Path to the repo
- pack\_type  $(str)$  The pack-type ('git-upload-pack' or 'git-receive-pack')

#### **Returns**

The buffered output stream as a AsyncGenerator

#### <span id="page-19-1"></span>**Return type**

*AsyncGenerator*[bytes, None]

#### git\_interface.pack.exchange\_pack(*git\_repo*, *pack\_type*, *input\_stream*)

Used to exchange packs between client and remote.

#### **Parameters**

- $git\_repo$  (Union [Path,  $str$ ]) Path to the repo
- pack\_type  $(str)$  The pack-type ('git-upload-pack' or 'git-receive-pack')
- input\_stream (AsyncGenerator[bytes, None]) The buffered input stream

#### **Returns**

The buffered output stream as a AsyncGenerator

#### **Return type**

*AsyncGenerator*[bytes, None]

#### async git\_interface.pack.ssh\_pack\_exchange(*git\_repo*, *pack\_type*, *stdin*)

Used to handle git pack exchange for a ssh connection.

#### **param git\_repo**

Path to the repo

#### **param pack\_type**

The pack-type ('git-upload-pack' or 'git-receive-pack')

#### **param stdin**

Input to feed from client

#### **yield**

Output to send to client

#### **Parameters**

- git\_repo (Union [str, Path]) -
- pack\_type  $(str)$  –
- stdin  $(AsyncGenerator[bytes, None]) -$

#### **Return type**

*AsyncGenerator*[bytes, None]

### <span id="page-19-0"></span>**2.2.11 git\_interface.rev\_list**

Methods for using the 'rev-list' command

async git\_interface.rev\_list.get\_commit\_count(*git\_repo*, *branch=None*)

Get a repos commit count

#### **param git\_repo** Path to the repo

**param branch** Branch to filter, defaults to None

#### **raises UnknownRevisionException** Unknown tree\_ish

#### <span id="page-20-0"></span>**raises GitException**

Error to do with git

#### **return**

The commit count

#### **Parameters**

- git\_repo (Union[Path, str]) –
- branch (Optional [str]) -

### **Return type**

*Coroutine*[*Any*, *Any*, int]

async git\_interface.rev\_list.get\_disk\_usage(*git\_repo*, *branch=None*)

Get a size of the repo

**param git\_repo** Path to the repo

#### **param branch** Branch to filter, defaults to None

**raises UnknownRevisionException** Unknown tree\_ish

**raises GitException** Error to do with git

#### **return**

The size of the repo

#### **Parameters**

- git\_repo (Union[Path, str]) –
- branch (Optional [str]) -

#### **Return type**

*Coroutine*[*Any*, *Any*, int]

async git\_interface.rev\_list.get\_rev\_list(*git\_repo*, *branch=None*)

Get a repos revisions

#### **param git\_repo** Path to the repo

**param branch** Branch to filter, defaults to None

#### **raises UnknownRevisionException** Unknown tree\_ish

**raises GitException** Error to do with git

#### **return**

The repos revisions

#### **Parameters**

- <span id="page-21-1"></span>• git\_repo (Union[Path, str]) –
- branch (Optional [str]) -

#### **Return type**

*Coroutine*[*Any*, *Any*, list[str]]

### <span id="page-21-0"></span>**2.2.12 git\_interface.show**

Methods for using the 'show' command

async git\_interface.show.show\_file(*git\_repo*, *tree\_ish*, *file\_path*)

Read a file from a repository

**param git\_repo** Path to the repo

**param tree\_ish** The tree ish (branch name, HEAD)

**param file\_path** The file in the repo to read

**raises UnknownRevisionException** Unknown tree\_ish

**raises PathDoesNotExistInRevException** File not found in repo

**raises GitException** Error to do with git

**return**

The read file

#### **Parameters**

- git\_repo (Union[Path, str]) –
- tree\_ish  $(str)$  –
- file\_path  $(str)$  –

#### **Return type**

*Coroutine*[*Any*, *Any*, bytes]

async git\_interface.show.show\_file\_buffered(*git\_repo*, *tree\_ish*, *file\_path*)

Read a file from a repository, but using a buffered read

#### **param git\_repo** Path to the repo

**param tree\_ish** The tree ish (branch name, HEAD)

**param file\_path** The file in the repo to read

#### **raises UnknownRevisionException** Unknown tree\_ish

#### <span id="page-22-1"></span>**raises PathDoesNotExistInRevException**

File not found in repo

#### **raises GitException**

Error to do with git

#### **yield**

Each read file section

#### **Parameters**

- git\_repo (Union[Path, str]) –
- tree\_ish  $(str)$  –
- file\_path  $(str)$  –

#### **Return type**

*AsyncGenerator*[bytes, None, None]

## <span id="page-22-0"></span>**2.2.13 git\_interface.symbolic\_ref**

Methods for using git symbolic-ref command

#### async git\_interface.symbolic\_ref.change\_active\_branch(*git\_repo*, *branch*)

Change the active (HEAD) reference

**param git\_repo** Path to the repo

**param branch** The branch name to use

**raises UnknownRefException** Unknown reference given

**raises GitException** Error to do with git

#### **Parameters**

- git\_repo (Union[Path, str]) –
- branch  $(str)$  –

async git\_interface.symbolic\_ref.change\_symbolic\_ref(*git\_repo*, *name*, *ref* )

Change a symbolic ref in repo

**param git\_repo** Path to the repo

#### **param name** The name (for example HEAD)

**param ref**

The reference

## **raises UnknownRefException**

Unknown reference given

## **raises GitException**

Error to do with git

#### <span id="page-23-0"></span>**Parameters**

- git\_repo (Union[Path, str]) –
- name  $(str)$  –
- ref  $(str)$  –

#### async git\_interface.symbolic\_ref.delete\_symbolic\_ref(*git\_repo*, *name*)

Delete a symbolic ref in repo

#### **param git\_repo**

Path to the repo

#### **param name** The name (for example HEAD)

**raises UnknownRefException**

Unknown reference given

**raises GitException** Error to do with git

#### **Parameters**

- git\_repo (Union[Path, str]) –
- name  $(str)$  –

### async git\_interface.symbolic\_ref.get\_active\_branch(*git\_repo*)

Get the active (HEAD) reference

## **param git\_repo**

Path to the repo

## **raises UnknownRefException**

Unknown reference given

### **raises GitException**

Error to do with git

#### **Parameters**

 $git\_repo$  (Union [Path, str]) -

#### **Return type**

*Coroutine*[*Any*, *Any*, str]

#### async git\_interface.symbolic\_ref.get\_symbolic\_ref(*git\_repo*, *name*)

Get a symbolic ref in repo

## **param git\_repo**

Path to the repo

### **param name**

The name (for example HEAD)

#### **raises UnknownRefException** Unknown reference given

**raises GitException** Error to do with git

#### <span id="page-24-1"></span>**Parameters**

- git\_repo (Union[Path, str]) –
- name  $(str)$  –

### **Return type**

*Coroutine*[*Any*, *Any*, str]

### <span id="page-24-0"></span>**2.2.14 git\_interface.tag**

Methods for using the 'tag' command

async git\_interface.tag.create\_tag(*git\_repo*, *tag\_name*, *commit\_hash=None*)

Create a new lightweight tag

#### **param git\_repo**

Path to the repo

**param tag\_name** The tag name to use

#### **param commit\_hash**

Create tag on a different commit other than HEAD, defaults to None

#### **raises AlreadyExistsException**

When the tag name already exists

**raises GitException** Error to do with git

#### **Parameters**

- git\_repo (Union[Path, str]) –
- tag\_name  $(str)$  –
- $commit\_hash(Optional[str]) -$

#### async git\_interface.tag.delete\_tag(*git\_repo*, *tag\_name*)

Delete a tag

#### **param git\_repo**

Path to the repo

#### **param tag\_name**

The tag name to use

#### **raises DoesNotExistException**

The tag was not found

### **raises GitException**

Error to do with git

#### **return**

Output provided by the git when a tag is removed

#### **Parameters**

- git\_repo (Union[Path, str]) –
- tag\_name  $(str)$  –

#### <span id="page-25-1"></span>**Return type**

*Coroutine*[*Any*, *Any*, str]

#### async git\_interface.tag.list\_tags(*git\_repo*, *tag\_pattern=None*)

List all git tags or filter with a wildcard pattern

#### **param git\_repo** Path to the repo

## **param tag\_pattern**

Filter the tag list with a wildcard pattern, defaults to None

### **raises GitException**

Error to do with git

#### **return**

List of found git tags

#### **Parameters**

- git\_repo (Union[Path, str]) –
- tag\_pattern  $(Optional [str]) -$

#### **Return type**

*Coroutine*[*Any*, *Any*, list[str]]

## <span id="page-25-0"></span>**2.2.15 git\_interface.utils**

Methods that don't fit in their own file

#### async git\_interface.utils.add\_to\_staged(*git\_repo*, *path*, *\*extra\_paths*)

Add files to the repository staging area

#### **param git\_repo** Where the repo is

**param path**

The path to add

**param \*extra\_paths** Add more paths

**raises GitException** Error to do with git

#### **Parameters**

- git\_repo (Union[Path, str]) –
- path  $(str)$  –
- extra\_paths (tuple[str]) –

async git\_interface.utils.clone\_repo(*git\_repo*, *src*, *bare=False*, *mirror=False*)

Clone an exiting repo, please note this method has no way of passing passwords+usernames

#### **param git\_repo**

Repo path to clone into

<span id="page-26-0"></span>**param src** Where to clone from

#### **param bare**

Use –bare git argument, defaults to False

## **param mirror**

Use –mirror git argument, defaults to False

**raises ValueError** Both bare and mirror are True

### **raises GitException**

Error to do with git

#### **Parameters**

• git\_repo (Union[Path, str]) –

•  $src (str) -$ 

#### async git\_interface.utils.commit\_staged(*git\_repo*, *messages*)

Commit staged files with a message(s)

### **param git\_repo**

Where the repo is

#### **param messages** A single message or multiple

**raises GitException**

Error to do with git

#### **Parameters**

- git\_repo (Union[Path, str]) –
- messages (Union[str, tuple[str]]) –

#### async git\_interface.utils.get\_description(*git\_repo*)

Gets the set description for a repo

#### **param git\_repo**

Path to the repo

#### **return**

The description

#### **Parameters**

 $git\_repo$  (Union [Path,  $str$ ]) -

#### **Return type**

*Coroutine*[*Any*, *Any*, str]

#### async git\_interface.utils.get\_version()

Gets the git version

#### **raises GitException**

Error to do with git

<span id="page-27-0"></span>**return** The version

**Return type**

*Coroutine*[*Any*, *Any*, str]

async git\_interface.utils.init\_repo(*repo\_dir*, *repo\_name*, *bare=True*, *default\_branch=None*)

Creates a new git repo in the directory with the given name, if bare the repo name will have .git added at the end.

**param repo\_dir** Where the repo will be

**param repo\_name** The name of the repo **param bare**

Whether the repo is bare, defaults to True

**param default\_branch** The branch name to use, defaults to None

**raises AlreadyExistsException** A repo already exists

**raises GitException**

Error to do with git

#### **Parameters**

- repo\_dir  $(Path)$  –
- repo\_name  $(str)$  –
- bare  $(bool)$  –
- default\_branch  $(Optional [str]) -$

#### async git\_interface.utils.run\_maintenance(*git\_repo*)

Run a maintenance git command to specified repo

**param git\_repo** Where the repo is

**raises GitException**

#### Error to do with git

#### **Parameters**

 $git\_repo$  (Union [Path, str]) -

#### async git\_interface.utils.set\_description(*git\_repo*, *description*)

Sets the set description for a repo

**param git\_repo** Path to the repo

#### **Parameters**

- git\_repo (Union[Path, str]) –
- description  $(str)$  -

• genindex

## **PYTHON MODULE INDEX**

<span id="page-30-0"></span>g

git\_interface.archive, [6](#page-9-0) git\_interface.branch, [7](#page-10-0) git\_interface.cat\_file, [9](#page-12-0) git\_interface.datatypes, [11](#page-14-2) git\_interface.exceptions, [12](#page-15-1) git\_interface.helpers, [13](#page-16-0) git\_interface.log, [14](#page-17-0) git\_interface.ls, [15](#page-18-0) git\_interface.pack, [15](#page-18-1) git\_interface.rev\_list, [16](#page-19-0) git\_interface.show, [18](#page-21-0) git\_interface.smart\_http.quart, [5](#page-8-1) git\_interface.symbolic\_ref, [19](#page-22-0) git\_interface.tag, [21](#page-24-0) git\_interface.utils, [22](#page-25-0)

## **INDEX**

## <span id="page-32-0"></span>A

add\_to\_staged() (*in module git\_interface.utils*), [22](#page-25-1) advertise\_pack() (*in module git\_interface.pack*), [15](#page-18-2) AlreadyExistsException, [12](#page-15-2)

ArchiveTypes (*class in git\_interface.datatypes*), [11](#page-14-3)

author\_email (*git\_interface.datatypes.Log attribute*), [11](#page-14-3)

author\_name (*git\_interface.datatypes.Log attribute*), [11](#page-14-3)

## B

BufferedProcessError, [12](#page-15-2)

## C

change\_active\_branch() (*in module git\_interface.symbolic\_ref* ), [19](#page-22-1) change\_symbolic\_ref() (*in module git\_interface.symbolic\_ref* ), [19](#page-22-1) chunk\_yielder() (*in module git\_interface.helpers*), [13](#page-16-1) clone\_repo() (*in module git\_interface.utils*), [22](#page-25-1) commit\_date (*git\_interface.datatypes.Log attribute*), [11](#page-14-3) commit\_hash (*git\_interface.datatypes.Log attribute*), [12](#page-15-2) commit\_staged() (*in module git\_interface.utils*), [23](#page-26-0) copy\_branch() (*in module git\_interface.branch*), [7](#page-10-1) count\_branches() (*in module git\_interface.branch*), [7](#page-10-1) create\_tag() (*in module git\_interface.tag*), [21](#page-24-1)

## D

delete\_branch() (*in module git\_interface.branch*), [8](#page-11-0) delete\_symbolic\_ref() (*in module git\_interface.symbolic\_ref* ), [20](#page-23-0) delete\_tag() (*in module git\_interface.tag*), [21](#page-24-1) DoesNotExistException, [12](#page-15-2)

## E

ensure\_path() (*in module git\_interface.helpers*), [13](#page-16-1) exchange\_pack() (*in module git\_interface.pack*), [16](#page-19-1)

## G

get\_active\_branch() (*in module git\_interface.symbolic\_ref* ), [20](#page-23-0) get\_archive() (*in module git\_interface.archive*), [6](#page-9-1)

get\_archive\_buffered() (*in module git\_interface.archive*), [6](#page-9-1) get\_branches() (*in module git\_interface.branch*), [8](#page-11-0) get\_commit\_count() (*in module git\_interface.rev\_list*), [16](#page-19-1) get\_description() (*in module git\_interface.utils*), [23](#page-26-0) get\_disk\_usage() (*in module git\_interface.rev\_list*), [17](#page-20-0) get\_info\_refs\_response() (*in module git\_interface.smart\_http.quart*), [5](#page-8-2) get\_logs() (*in module git\_interface.log*), [14](#page-17-1) get\_object\_size() (*in module git\_interface.cat\_file*), [9](#page-12-1) get\_object\_type() (*in module git\_interface.cat\_file*), [10](#page-13-0) get\_pretty\_print() (*in module git\_interface.cat\_file*), [10](#page-13-0) get\_rev\_list() (*in module git\_interface.rev\_list*), [17](#page-20-0) get\_symbolic\_ref() (*in module git\_interface.symbolic\_ref* ), [20](#page-23-0) get\_version() (*in module git\_interface.utils*), [23](#page-26-0) git\_interface.archive module, [6](#page-9-1) git\_interface.branch module, [7](#page-10-1) git\_interface.cat\_file module, [9](#page-12-1) git\_interface.datatypes module, [11](#page-14-3) git\_interface.exceptions module, [12](#page-15-2) git\_interface.helpers module, [13](#page-16-1) git\_interface.log module, [14](#page-17-1) git\_interface.ls module, [15](#page-18-2) git\_interface.pack module, [15](#page-18-2) git\_interface.rev\_list module, [16](#page-19-1) git\_interface.show

module, [18](#page-21-1) git\_interface.smart\_http.quart module, [5](#page-8-2) git\_interface.symbolic\_ref module, [19](#page-22-1) git\_interface.tag module, [21](#page-24-1) git\_interface.utils module, [22](#page-25-1) GitException, [12](#page-15-2)

## I

init\_repo() (*in module git\_interface.utils*), [24](#page-27-0)

## L

list\_tags() (*in module git\_interface.tag*), [22](#page-25-1) Log (*class in git\_interface.datatypes*), [11](#page-14-3) ls\_tree() (*in module git\_interface.ls*), [15](#page-18-2)

## M

```
module
git_interface.archive, 6
git_interface.branch, 7
git_interface.cat_file, 9
git_interface.datatypes, 11
git_interface.exceptions, 12
git_interface.helpers, 13
git_interface.log, 14
git_interface.ls, 15
git_interface.pack, 15
git_interface.rev_list, 16
git_interface.show, 18
git_interface.smart_http.quart, 5
git_interface.symbolic_ref, 19
git_interface.tag, 21
git_interface.utils, 22
```
## N

new\_branch() (*in module git\_interface.branch*), [8](#page-11-0) NoBranchesException, [12](#page-15-2) NoCommitsException, [12](#page-15-2) NoLogsException, [12](#page-15-2)

## P

parent\_hash (*git\_interface.datatypes.Log attribute*), [12](#page-15-2) PathDoesNotExistInRevException, [12](#page-15-2) post\_pack\_response() (*in module git\_interface.smart\_http.quart*), [5](#page-8-2)

## R

rename\_branch() (*in module git\_interface.branch*), [9](#page-12-1) run\_maintenance() (*in module git\_interface.utils*), [24](#page-27-0)

## S

set\_description() (*in module git\_interface.utils*), [24](#page-27-0) show\_file() (*in module git\_interface.show*), [18](#page-21-1) show\_file\_buffered() (*in module git\_interface.show*), [18](#page-21-1) ssh\_pack\_exchange() (*in module git\_interface.pack*), [16](#page-19-1) subject (*git\_interface.datatypes.Log attribute*), [12](#page-15-2) subprocess\_run() (*in module git\_interface.helpers*), [13](#page-16-1) subprocess\_run\_buffered() (*in module git\_interface.helpers*), [13](#page-16-1)

## T

TAR (*git\_interface.datatypes.ArchiveTypes attribute*), [11](#page-14-3) TAR\_GZ (*git\_interface.datatypes.ArchiveTypes attribute*), [11](#page-14-3)

## U

UnknownRefException, [12](#page-15-2) UnknownRevisionException, [12](#page-15-2)

## Z

ZIP (*git\_interface.datatypes.ArchiveTypes attribute*), [11](#page-14-3)